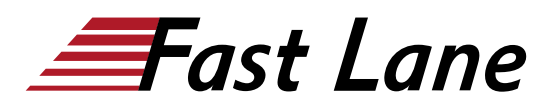

# Configuring Aruba Location Services (CALS)

# **ID** CALS **Prix** 2 690,– € (Hors Taxe) **Durée** 3 jours

## **A qui s'adresse cette formation**

- Les Responsables de la conception et de la création d'une application Meridian et du déploiement d'une infrastructure Beacon.
- Les personnes qui évaluent le produit ALE et l'intégration avec Third Party Analytics.

# **Pré-requis**

Pas de prérequis.

# **Objectifs**

À l'issue de ce cours, vous serez capable de :

- Comprendre les services de localisation d'Aruba, BLE et ALE
- Démontrer la création d'une application avec des cartes, des repères, des pages et des événements
- Identifier le positionnement et la notification de la balise **BLE**
- Comprendre les campagnes et les notifications
- Démontrer la gestion et l'exploitation de beacon
- Dépanner les déploiements et campagnes de beacon
- Intégrer ClearPass aux services de localisation d'Aruba.

## **Contenu**

## **Introduction à Meridian AppMaker, BLE et ALE**

- Aruba Location Services et Meridian Product line
- Caractéristiques principales de la plate-forme Meridian
- ALE et Analytics
- Modèles de déploiement / Cas d'utilisation client
- Octroi de licences
- AppMaker vs SDK App
- Téléchargement/Navigation d'une application

## **Cartes et repères**

- Processus de création d'applications
- Création d'une application
- Cartes
- Repères
- Itinéraires
- Téléchargement de l'App Viewer
- Affichage de l'application dans l'App Viewer
- Auto-guidage dans une application

## **Pages et événements**

- Création de pages dans AppMaker
- Types de pages
- Création de listes
- Événements
- Thème de l'application
- Localisation de Langue

# **Positionnement et notification des beacons Bluetooth à faible consommation d'énergie (BLE)**

- Notions de base
- Beacon de localisation vs beacon de proximité
- Applications de beacons
- Déploiement des beacons
- Beacons dans l'éditeur Meridian
- Surveillanceet dépannage des beacons

## **Campagnes et notifications**

- Déploiement d'un beacon de proximité
- Création de campagnes
- Associer un Beacon à une campagne
- Tester et réinitialiser des campagnes

## **Déploiement et installation de beacons**

- Revue de conception de RF
- Modèles de déploiement de beacons
- Modèles d'antenne
- Installation de beacons

#### **Gestion de beacons à distance**

- Options du produit
- Architecture
- Contrôleurs/modèles d'AP pris en charge
- Beacon alimenté par batterie vs par USB
- Configuration et caractéristiques

Déploiement d'un capteur Aruba

# **Opérations et maintenance**

- Mode de passage des beacons
- Entretien des beacons
- Remplacement des beacons
- Suppression des beacons
- Beacons mobiles
- Mise à jour des applications dans l'App Store
- Renouvellement de licences
- Rapports

# **ALE et Analytics**

- Pourquoi Analytics ?
- Architecture ALE
- Interface ALE
- Analyse par des tiers
- Mise à l'échelle et licences ALE

# **Intégration avec ClearPass**

- Composants d'intégration
- Intégration ClearPass
- OAuth2
- Configurer ClearPass pour OAuth2/Meridian

## **Centres de formation dans le monde entier**

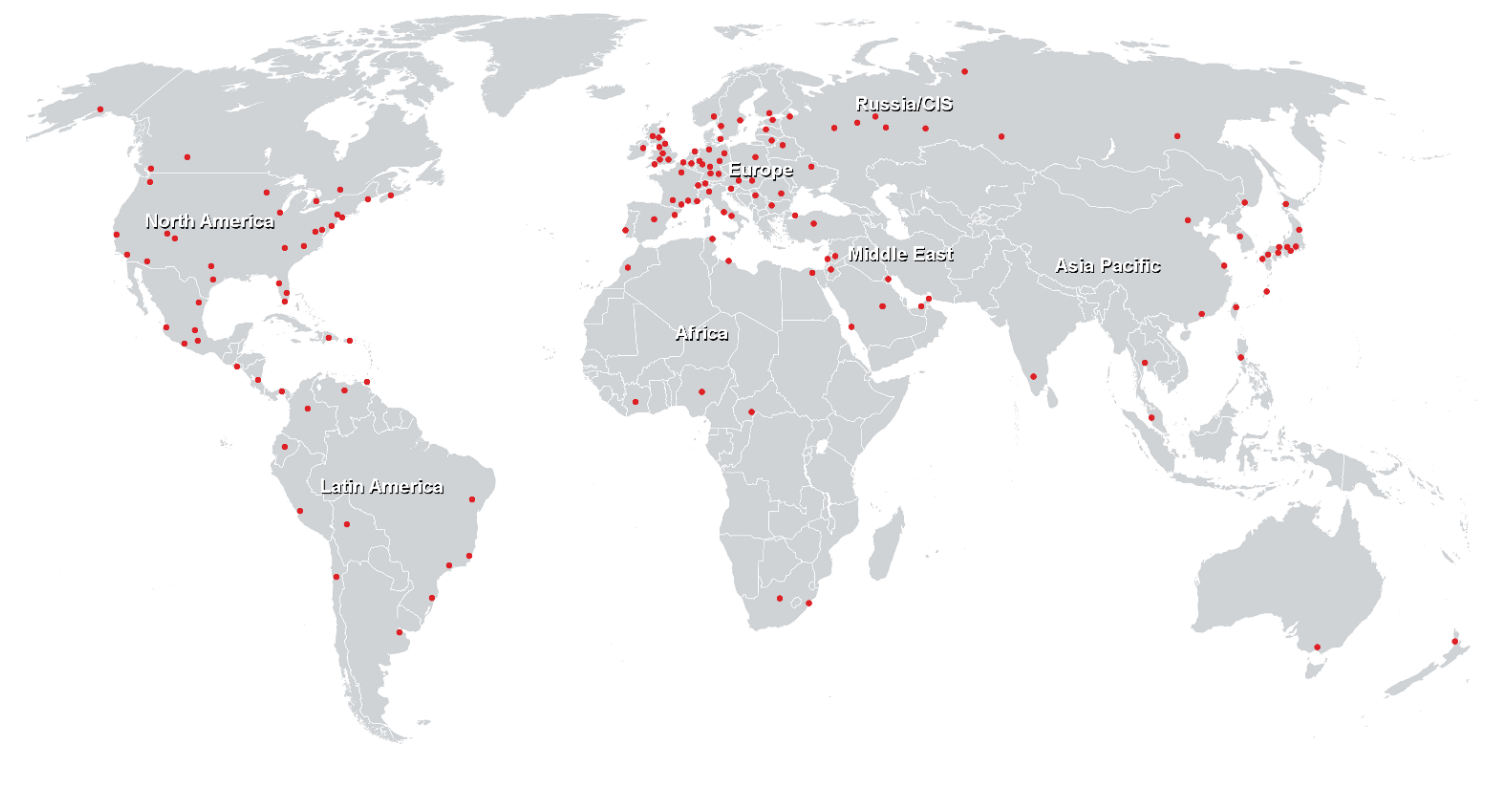

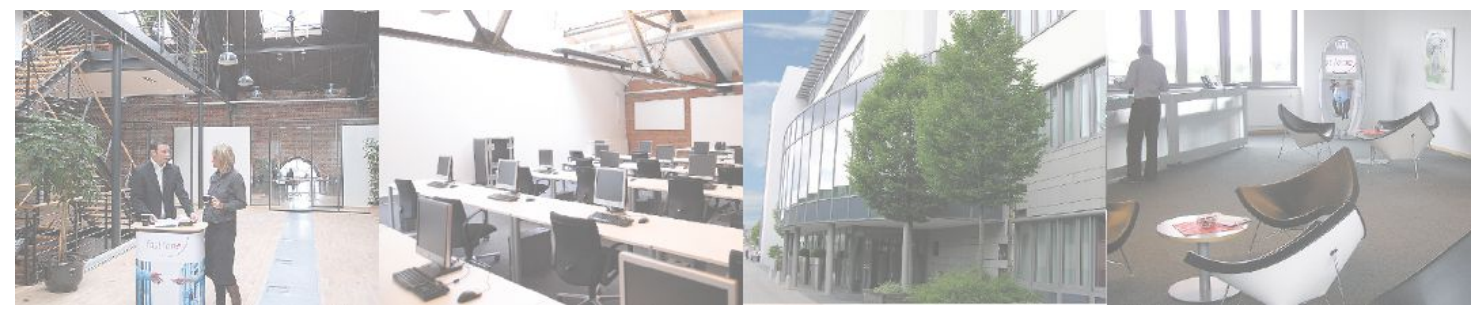

# **Fast Lane Institute for Knowledge Transfer (Switzerland) AG**

Husacherstrasse 3 CH-8304 Wallisellen Tel. +41 44 832 50 80

**info@flane.ch, https://www.flane.ch**